# Field Service

# **Understanding Field Service APIs**

#### F75123-04

Copyright © 2023, Oracle and/or its affiliates.

Authors: The Field Service Information Development Team

This software and related documentation are provided under a license agreement containing restrictions on use and disclosure and are protected by intellectual property laws. Except as expressly permitted in your license agreement or allowed by law, you may not use, copy, reproduce, translate, broadcast, modify, license, transmit, distribute, exhibit, perform, publish, or display in any part, in any form, or by any means. Reverse engineering, disassembly, or decompilation of this software, unless required by law for interoperability, is prohibited.

The information contained herein is subject to change without notice and is not warranted to be error-free. If you find any errors, please report them to us in writing.

If this is software or related documentation that is delivered to the U.S. Government or anyone licensing it on behalf of the U.S. Government, then the following notice is applicable:

U.S. GOVERNMENT END USERS: Oracle programs (including any operating system, integrated software, any programs embedded, installed or activated on delivered hardware, and modifications of such programs) and Oracle computer documentation or other Oracle data delivered to or accessed by U.S. Government end users are "commercial computer software" or "commercial computer software documentation" pursuant to the applicable Federal Acquisition Regulation and agency-specific supplemental regulations. As such, the use, reproduction, duplication, release, display, disclosure, modification, preparation of derivative works, and/or adaptation of i) Oracle programs(including any operating system, integrated software, any programs embedded, installed or activated on delivered hardware, and modifications of such programs), ii) Oracle computer documentation and/or iii) other Oracle data, is subject to the rights and limitations specified in the license contained in the applicable contract. The terms governing the U.S. Government's use of Oracle cloud services are defined by the applicable contract for such services. No other rights are granted to the U.S. Government.

This software or hardware is developed for general use in a variety of information management applications. It is not developed or intended for use in any inherently dangerous applications, including applications that may create a risk of personal injury. If you use this software or hardware in dangerous applications, then you shall be responsible to take all appropriate fail-safe, backup, redundancy, and other measures to ensure its safe use. Oracle Corporation and its affiliates disclaim any liability for any damages caused by use of this software or hardware in dangerous applications.

Oracle and Java are registered trademarks of Oracle and/or its affiliates. Other names may be trademarks of their respective owners.

Intel and Intel Inside are trademarks or registered trademarks of Intel Corporation. All SPARC trademarks are used under license and are trademarks or registered trademarks of SPARC International, Inc. AMD, Epyc, and the AMD logo are trademarks or registered trademarks of Advanced Micro Devices. UNIX is a registered trademark of The Open Group.

This software or hardware and documentation may provide access to or information about content, products, and services from third parties. Oracle Corporation and its affiliates are not responsible for and expressly disclaim all warranties of any kind with respect to third-party content, products, and services unless otherwise set forth in an applicable agreement between you and Oracle. Oracle Corporation and its affiliates will not be responsible for any loss, costs, or damages incurred due to your access to or use of third-party content, products, or services, except as set forth in an applicable agreement between you and Oracle.

The business names used in this documentation are fictitious, and are not intended to identify any real companies currently or previously in existence.

# **Contents**

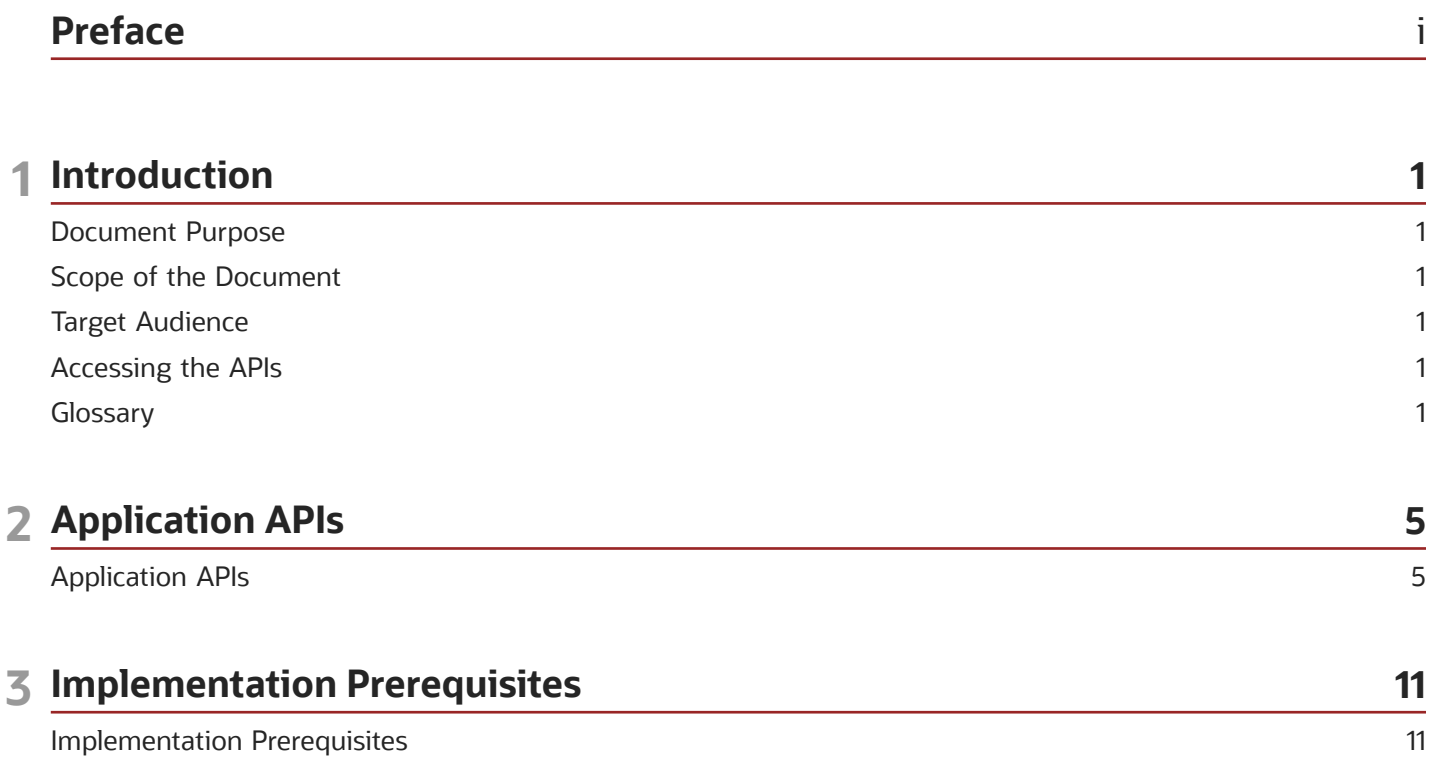

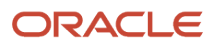

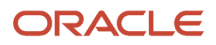

# <span id="page-4-0"></span>Preface

This preface introduces information sources that can help you use the application and this guide.

# Using Oracle Applications

To find guides for Oracle Applications, go to the *[Oracle Help Center](http://docs.oracle.com/)*.

# Documentation Accessibility

For information about Oracle's commitment to accessibility, visit the *[Oracle Accessibility Program website](http://www.oracle.com/pls/topic/lookup?ctx=acc&id=docacc)*.

Videos included in this guide are provided as a media alternative for text-based topics also available in this guide.

### Diversity and Inclusion

Oracle is fully committed to diversity and inclusion. Oracle respects and values having a diverse workforce that increases thought leadership and innovation. As part of our initiative to build a more inclusive culture that positively impacts our employees, customers, and partners, we're working to remove insensitive terms from our products and documentation. We're also mindful of the necessity to maintain compatibility with our customers' existing technologies and the need to ensure continuity of service as Oracle's offerings and industry standards evolve. Because of these technical constraints, our effort to remove insensitive terms is ongoing and will take time and external cooperation.

# Contacting Oracle

### Access to Oracle Support

Customers can access electronic support through Oracle Support. For information, visit *[My Oracle Support](https://support.oracle.com)* or visit *[Accessible Oracle Support](https://www.oracle.com/corporate/accessibility/learning-support.html#support-tab)* if you are hearing impaired.

### Comments and Suggestions

Please give us feedback about Oracle Applications Help and guides. Please take one of the following surveys:

- For web-based user guide, *[Web-based User Guide Survey](http://ora-gcp1.custhelp.com/ci/documents/detail/5/2295/12/369d658f1a7917d7400a4e1af2bef7eaac486b07)*
- For tutorial feedback, *[Tutorial Survey](http://ora-gcp1.custhelp.com/ci/documents/detail/5/2296/12/43f59803d4b334caea4e74d1546a10a0d99ff420)*

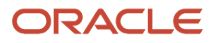

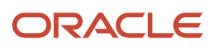

# **1 Introduction**

# <span id="page-6-0"></span>Document Purpose

The document is intended to provide overall understanding of Oracle Field Service API documents.

# <span id="page-6-1"></span>Scope of the Document

The document provides basic overview of Oracle Field Service and describes overall SOAP and REST API idea, the use and applications related to each specific API. The document does not cover any front-end and back-end applications descriptions or detailed information on the specific API usage and transactions, as the information is provided in the correspondent SDKs.

# <span id="page-6-2"></span>Target Audience

The document was designed for those, who work with Oracle Field Service API documentation.

# <span id="page-6-3"></span>Accessing the APIs

To access the APIs, you must use the https://<instance\_name>.fs.ocs.oraclecloud.com URL scheme. For example, to access the [API name] WSDL, the URL is: https://<instance\_name>.fs.ocs.oraclecloud.com/soap/[API]/?wsdl.

The instance name is available on the About page of . Alternatively, you can use the alternate instance name displayed in the service console.

### <span id="page-6-4"></span>**Glossary**

#### *Glossary Terms*

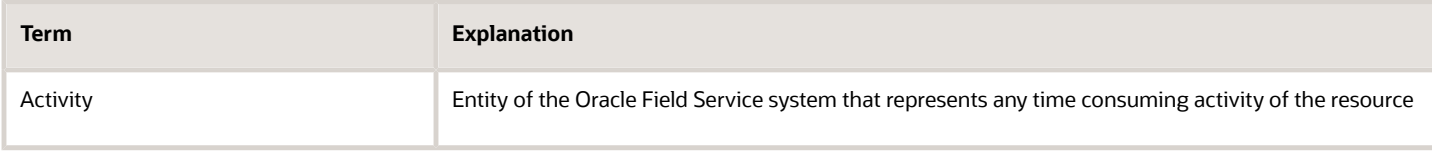

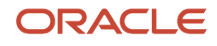

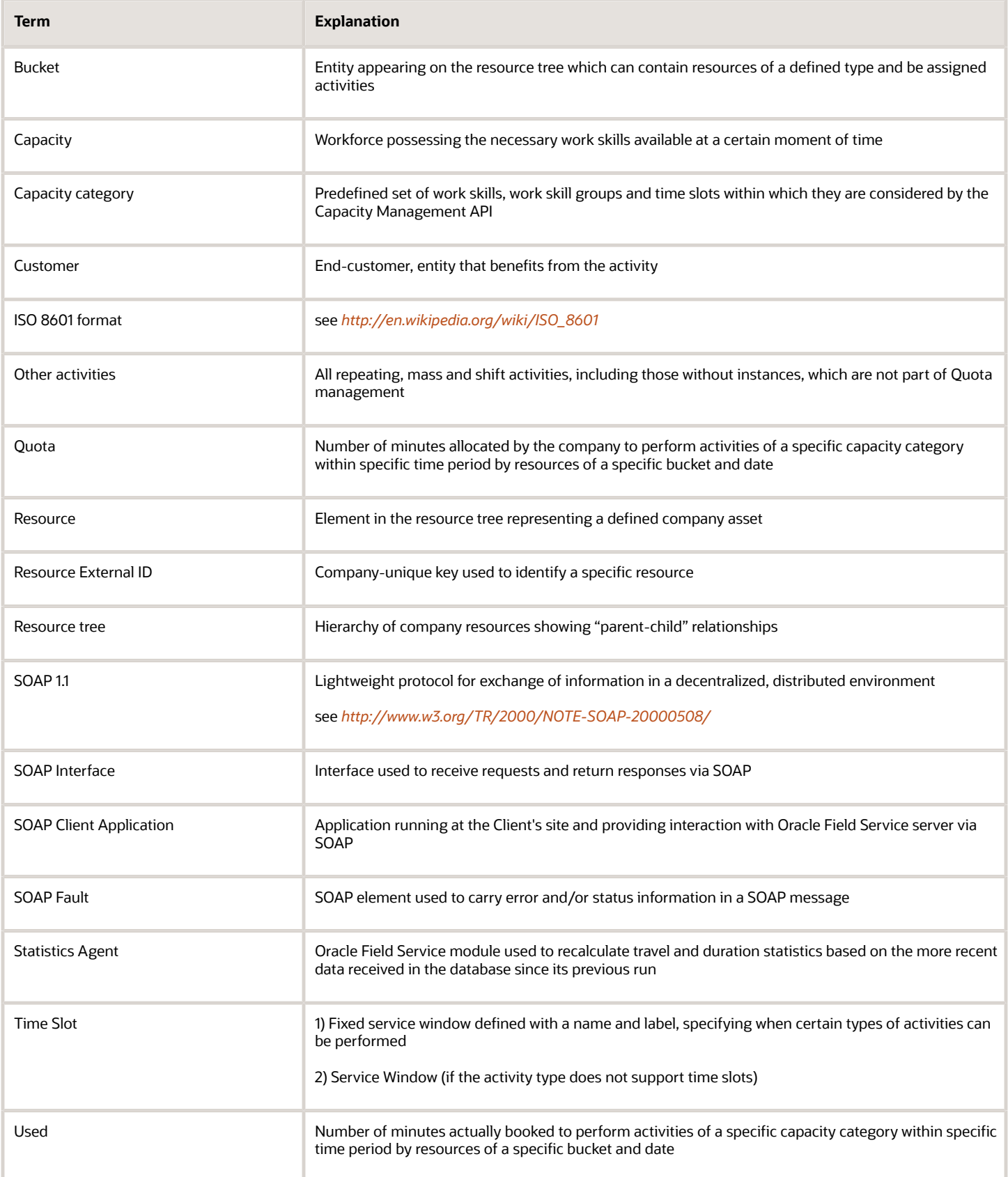

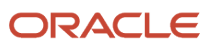

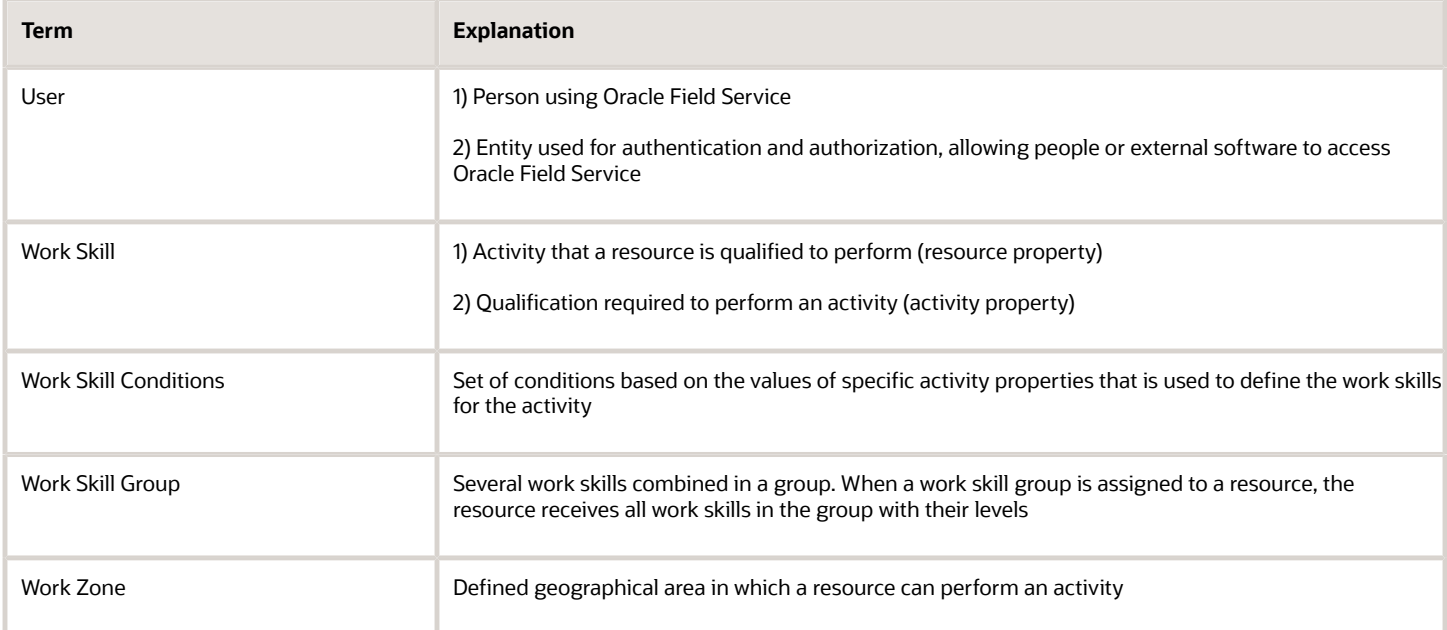

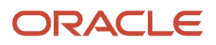

# **2 Application APIs**

# <span id="page-10-0"></span>Application APIs

Oracle Field Service APIs supports integration of Oracle Field Service with the corporate systems of a client company, enabling a wide variety of actions, from getting data into Oracle Field Service to integration into a client's existing mobile application.

### API-Related Oracle Field Service Entities

Initially, the system must be filled with users and resources. For new integrations and similar functionality, it is recommended to use the Core API REST endpoints documented in the Oracle Field Service REST API guide. Events are REST-based and can be used to obtain changes that occur in Oracle Field Service application, such as field changes, status changes, and so on. An event is generated when a change occurs in the application. You need to first subscribe to the required events defined in the application before you try retrieving the related changes.

### Users

User is a person, group of people or software accessing Oracle Field Service with a single login to the system. Each user in Oracle Field Service can manage only resources assigned to the user. You can assign user types to users to define a set of permissions for determining what the user can see and manage in the system.

More detailed description of the user processing is provided in the correspondent SDK of each specific API that processes the users.

### Resources

When the system is implemented, it is populated with company-specific resources.

Resource is one of the basic entities of Oracle Field Service which deals directly with activities.

There are several resource types in Oracle Field Service. For more information, see the Resource types section in the *Administering Oracle Field Service Guide*.

### **Activities**

Activities can be added to Oracle Field Service and then manually or automatically allocated among field resources. Activity is a time-consuming action. By default, there are three types of activities, namely, internal, customer, and team work. However, activity types can be configured. New activity types can be created, while the default types can be removed, if needed. More detailed description of the activity processing is provided in the correspondent SDK of each specific API that processes the activities.

### **Properties**

Property is a variable associated with some Oracle Field Service entity (resource, user, activity, inventory, etc).

This is much like a field of an object in most programming languages. Property has a name, visibility, data representation, relations to entity and modification parameters.

Therefore, if there is a property of an entity in Oracle Field Service, all such entities have this property, and all relevant API functions can read this property, write to it, and make conditional decisions based on the property value (as long as correspondent permissions are granted to a user). Correspondingly, all screens and functions, having access to the entity, can as well operate its properties (according to visibility restrictions).

Properties for Oracle Field Service entities can also be updated. A more detailed description of the property processing is provided in SDK of each specific API that processes the properties.

#### Inventories

Inventory is any equipment which is installed or deinstalled during an activity performance. Inventory could be virtually anything that is used in a job from consumable material to a set of instruments, or devices. Inventory can belong to any resource or customer. Basically, inventory is a property of an activity, but inventory in turn, can have own properties (e.g. type of inventory). A more detailed description of the inventory processing is provided in SDK of each specific API that processes the inventories.

### Required Inventories

Required inventory is the inventory necessary to complete a certain activity. If any required inventory is defined for an activity, such required inventory is regarded as one of the criteria of activity assignment to resources. The required inventory is checked against the resource's inventory to see whether the resource's inventory is sufficient to complete the activity. If the resource has no required inventory in their pool, the activity will not be assigned to such resource. A more detailed description of the required inventory processing is provided in SDK of each specific API that processes the required inventory.

### Work Skills

One of the properties defined for a resource is a set of work skills that the resource obtains and qualification level for each skill. A work skill is a task that a resource is qualified to perform. Work skills are assigned to technicians based on their training and knowledge. The names of the work skills may vary in different companies and industries.

Along with that, a set of rules is defined that enables automatic calculation of the work skills of each activity, their required and preferable levels. An activity should be assigned to a resource that obtains all of the work skills necessary to perform an activity with qualification level not less than the required level for the activity. A more detailed description of the work skills processing is provided in the correspondent SDK of each specific API that processes the work skills.

### Work Zones

One of the properties defined for a resource is a set of work zones. A work zone is a defined geographical area where a resource can perform their service. A temporary work zone is a work zone that is not a resource's typical work zone, but that is assigned to the resource for a period of time. Temporary work zones will override a resource's regular work zones.

Along with that, a set of rules is defined that enables automatic calculation of the work zone of each activity. An activity should be assigned to a resource that can perform work in the work zone of the activity. A more detailed description of the work zones processing is provided in the correspondent SDK of each specific API that processes the work zones.

### Message Scenarios

Oracle Field Service provides ability to create and trigger message scenarios. A Message Scenario is a collection of one or more Message Steps, defining message content, recipient, delivery protocol, and delivery business rules.

A Message Scenario defines a set of rules that tells how to do a specific notification. These rules are triggered by an internal event or certain conditions (Cancel, Complete, Change, and so forth).

Message Scenarios enable the following actions to be executed (by default):

- Sending an e-mail
- Making an outbound voice call
- Changing a property of a technician, an activity or a user
- Sending a message to an external system

More actions can be configured according to a company's requirements. A more detailed description of the message processing is provided in the correspondent SDK of each specific API that processes messages.

### Service Request

Service request is a message generated as the result of the 'send Service Request' operation and assigned to a specific entity in Oracle Field Service. A more detailed description of the service requests processing is provided in the correspondent SDK of each specific API that processes the service requests.

#### Route

Route is a list of activities assigned to a resource for a specific date, or a list of non-scheduled activities assigned to a resource. A route may contain zero or more activities.

One workday of one technician defines a route. Any references to the 'date' of the route mean the date of the workday start (e.g. if the resource works overnight).

Initially the route is formed in accordance with the resource calendar for every active resource with the working time scheduled for the date. The route of a resource can be filled with activities. When a user to which such resource is assigned has logged into the system the user can manage the route. A more detailed description of the route processing is provided in the correspondent SDK of each specific API that processes the routes.

### Oracle Field Service Cloud API List

The following APIs are available for Oracle Field Service. The APIs below are listed in the alphabetical order:

#### REST APIs

For new integrations and similar functionality, it is recommended to use the following REST API endpoints documented in the Oracle Field Service REST API guide:

#### Capacity REST Endpoints

The function of the Capacity REST-based services can be used to get available capacity, booking options, close booking scheduled, and create/update quota when you have a subscription to Oracle Field Service Enterprise Service.

#### Collaboration/Chats REST Endpoints

The function of the Collaboration REST-based services can be used to create integrations to Oracle Field Service Collaboration including getting chat participants, inviting them to a chat, leave a chat, send a message, or starting a new chat.

#### Core REST Endpoints

The CORE REST-based services serve numerous functions including the management of Activities, Daily Extracts, Event management, Inventory, Resources, Service Requests, and Users.

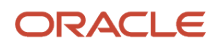

#### Metadata REST Endpoints

The Oracle Field Service Metadata API provides REST-based services that can be used to manage the configuration elements (for example, work zones) of Oracle Field Service. The Metadata API provides a new, modern way to manage Oracle Field Service configurations.

#### OAuth2 REST Endpoints

The OAuth2 REST-based services are used to manage access tokens.

#### Parts Catalog REST Endpoints

The Parts Catalog REST-based services are used to create and manage parts catalogs.

#### Statistics REST Endpoints

The Statistics REST-based services are used to manage Activity and Travel durations when you have a subscription to Oracle Field Service Professional or Enterprise Service.

#### SOAP APIs

Oracle Field Service uses the following SOAP APIs:

#### Capacity Management API

The function of the Capacity Management API is to:

- Extract all data available in the Quota View of Oracle Field Service.
- Set or update the quota parameters.
- Retrieve, set, or update the time when the quota is to be closed automatically.
- Determine quota available for an activity to be booked and provide this information to the system where this booking is actually performed.

#### Inbound API

The Inbound Interface is used to import data from a client external system to Oracle Field Service.

Inbound Interface is implemented as SOAP function for the following purposes:

- Set activities for a specific day for all resources or resource groups in Oracle Field Service.
- Add new activities to Oracle Field Service.
- Update, reassign, reschedule, and cancel activities in Oracle Field Service.
- Change an activity status in Oracle Field Service.
- Delete activities from Oracle Field Service .
- Set inventory for resources and activities in Oracle Field Service.
- Update or delete specific inventory in Oracle Field Service.

The upload can differ in the object uploaded: activities or resource inventories; and in the scale of upload: full or incremental. Detailed information on the methods used by Inbound API can be found in the corresponding Inbound Interface SDK.

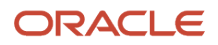

#### Outbound API

Outbound API is used for interaction between the Oracle Field Service message engine and external Client Application. Client Application is a software that is developed to integrate Oracle Field Service with external system(s). Client Application SOAP Service implements the following operations called by Oracle Field Service:

- Send messages to Client Application.
- Check if the message is still being processed.
- Remove message from the agent internal queue, if the need in such message no longer present.
- Optionally changing properties of an activity and/or activity status.Update or delete specific inventory in Oracle Field Service.

Detailed information on the methods used by Outbound API can be found in the corresponding Outbound Interface API guide.

Detailed information on configuring the outbound messages can be found in the Notification Configuration Guide. The recommended use for the Outbound Interface is for time-based notifications (for example, notifications to customers) typically using the Reminder and Change notification triggers. For all other system events (for example, Route changes, Activity status changes, Inventory changes, Service Request changes, and so on), it is recommended to use the Core API/Events REST API for integration.

#### Parts Catalog API

Parts Catalog API provides a set of functions used to manage the Oracle Field Service Parts Catalog. They are as follows:

- Create a new catalog.
- Start and upload transaction for an existing catalog.
- Upload data to an existing catalog.
- Close an upload transaction for an existing catalog.
- Abort the current transaction and delete all data uploaded during such transaction.
- Search for existing catalogs.
- Upload item weights to an existing catalog.
- Delete item weights from an existing catalog.
- Update inventory types or the item types in the catalog.
- Delete all catalog data.
- Get the list of transactions for an existing catalog.

Detailed information on the methods used by Parts Catalog API can be found in the corresponding Parts Catalog API guide.

#### Metadata API

The Oracle Field Service Metadata API provides REST-based services that can be used to manage the configuration elements (for example, work zones) of Oracle Field Service. The Metadata API provides a new, modern way to manage Oracle Field Service configurations.

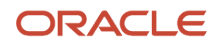

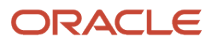

# **3 Implementation Prerequisites**

### <span id="page-16-0"></span>Implementation Prerequisites

Implementation is the installation of Oracle Field Service system and its further configuration in accordance with a specific client's specifications, business rules, and requirements. Prior to implementation the following prerequisites have to be provided:

#### *Prerequisites*

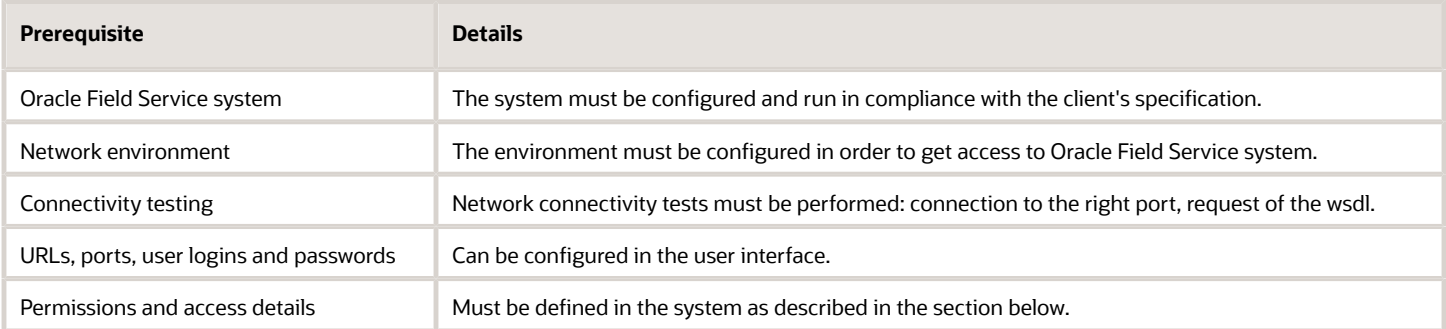

### Authorization

Access to the APIs is determined by performing the following tasks:

- *[Register a Client Application](#page-16-1)*
- Define the APIs that the application can access. See *[Authorize Access to APIs](#page-17-0)*
- Define the users that can access the APIs. See *[Authorize Access to APIs](#page-17-0)*

<span id="page-16-1"></span>**Note:** By default, all users can access the APIs.

### Register a Client Application

Register the application that you want to integrate with Oracle Field Service.

- **1.** Click **Configuration** and select **Applications** from the Field Service Manage interface.
- **2.** Click the **Plus** icon from the left pane.
- **3.** Enter the **Application Name** and **Application ID** of the application that you want to register.
- **4.** Click **Submit**.

The application displays in the left pane.

- **5.** Select the type of token service for the registered client application from the **Token service** drop-down list. By default, the type of token service is **OFSC**.
- **6.** Click **Save**.

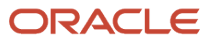

### Authorize Access to APIs

You must perform the following tasks to access the APIs:

- <span id="page-17-0"></span>• Define the APIs that the application can access
- Define the users that can access the APIs
- **1.** Define the APIs that the application can access:
	- **a.** Click **Configuration** and select **Applications** from the Field Service Manage interface.
	- **b.** Select the registered application from the left pane.
	- **c.** Click **Add New** from the **API Access** section.
	- **d.** Select the required APIs and click **Submit**.
	- **e.** Click the icon next to the selected API and select the required option. For example, for the Capacity API, you can select the required method using the **Available Methods** option.
	- **f.** Select the required methods and click **Submit**.
- **2.** Define the users that can access the APIs:
	- **a.** Select the **Allow access only to certain resources** check box in the **Additional Restrictions** section.
	- **b.** Click **Add** and select the resources.
	- **c.** Select the **Allow access only for certain IP-addresses** check box and enter the **IP addresses** in the text box to restrict access by IP addresses.
- **3.** Click **Save**.

### System Requirements

Oracle Field Service Interfaces work via HTTPS protocol. As such, they require an environment that supports SOAP 1.1 and HTTPS protocols: (see http://www.w3.org/TR/2000/NOTE-SOAP-20000508/).

Actual hardware and operating system platforms are usually not a constraining factor. Oracle Field Service APIs can be used with a variety of technologies, including but not limited to Java, .Net, and C/C++, on both Windows or UNIX platforms.

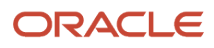

### **OFSC Glossary Keys**

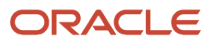

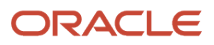

### **Oracle Product Abbreviations Keyword Map**

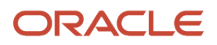